ISSN 1507-3858 e-ISSN 2450-0003

#### **Iwona Chomiak-Orsa, Paweł Siewiera**

Uniwersytet Ekonomiczny we Wrocławiu e-mails: iwona.chomiak@ue.wroc.pl; mariii035@gmail.com

# **KIERUNKI ORAZ NARZĘDZIA AUTOMATYZACJI APLIKACJI INTERNETOWYCH**

# **DIRECTIONS AND TOOLS FOR AUTOMATION OF INTERNET APPLICATIONS**

DOI: 10.15611/ie.2017.4.04 JEL Classification: M15 C88, L86

**Streszczenie:** Aplikacje internetowe stanowią aktualnie jedną z najczęściej wykorzystywanych metod komunikacji z klientami. Niewielu jednak użytkowników aplikacji ma świadomość stopnia zautomatyzowania procesów biznesowych obsługiwanych przez te aplikacje. Analizując problem od strony twórców aplikacji, należy stwierdzić, że stopień automatyzacji jest bardzo różny. Celem niniejszego artykułu jest wskazanie na najczęściej stosowane narzędzia automatyzacji, które są wykorzystywane do automatyzacji procesów biznesowych realizowanych przez aplikacje internetowe. Zawiera on również sugestie kierunków automatyzacji aplikacji internetowych. Opracowanie ma charakter poglądowy wskazujący na przykładowe rozwiązania możliwe do zaimplementowania w wybranych procesach biznesowych realizowanych przez aplikacje internetowe. Artykuł został wzbogacony o model procedury automatyzacji, która może być zrealizowana w wybranej aplikacji internetowej dla jej częściowej bądź całkowitej automatyzacji.

**Słowa kluczowe:** aplikacja internetowa, automatyzacja, narzędzia automatyzacji.

**Summary:** Nowadays Internet applications are the most useful methods for client communications. There are only few users that are aware of the level of automation of Internet apps Analyzing the problem from the point of view of the application developers, the degree of automation is very different. The purpose of this article is to identify the most commonly used automation tools that are used in the creation of web applications. The article also contains a presentation of the directions of automation of web applications. The article is of an illustrative nature indicating examples of possible solutions to be implemented in selected business processes implemented by Internet applications. The article has been enriched with a model of automation procedure that can be implemented in a selected web application for its partial or complete automation.

**Keywords:** Internet applications, automation, tools form automation.

## **1. Wstęp**

Wraz z postępem technologicznym zwiększa się nacisk na automatyzację oraz robotyzację prostych procesów oraz funkcji realizowanych w organizacjach. Usprawnianie realizacji procesów biznesowych zmierza w różnych kierunkach: od ewolucji modelu organizacji przez reinżynierię procesów biznesowych w kierunku całkowitej automatyzacji czynności oraz procesów powielarnych. Zagadnieniu temu został poświęcony niniejszy artykuł. Autorzy artykułu wskazują na kierunki oraz narzędzia automatyzacji, które są wykorzystywane w aplikacjach internetowych.

Jak wskazują badania literatury, jak również publikacje branżowe, stopień automatyzacji aplikacji internetowych nie jest wcale tak wysoki, jak mogłoby wskazywać powszechne ich wykorzystanie<sup>1</sup>. Natomiast automatyzacja procesów biznesowych – zwłaszcza w obszarze handlu realizowanego w cyberprzestrzeni – mogłaby przynieść znaczne korzyści po stronie zarówno klientów, jak i sprzedawców wykorzystujących aplikacje internetowe do kompleksowej obsługi swojej działalności.

Autorzy wskazują na zakres automatyzacji aplikacji internetowych oraz na kierunki wykorzystania narzędzi umożliwiających częściową bądź całkowitą automatyzację wybranych procesów biznesowych obsługiwanych przez aplikacje internetowe.

Celem artykułu jest wskazanie najczęściej wykorzystywanych narzędzi do automatyzacji procesów biznesowych w aplikacjach internetowych.

### **2. Aplikacja internetowa oraz zakres jej automatyzacji**

Rozumienie pojęcia "aplikacja internetowa" jest zdeterminowane przez pryzmat kontekstowy, w jakim ta definicja jest podawana. Definicja zawarta w słowniku języka polskiego mówi, że aplikacja to "komputerowy program użytkowy"2 . Kluczowym elementem tej definicji jest słowo "program". Oznacza to, że statyczne strony internetowe, składające się wyłącznie z plików HTML, nie mogą być nazywane aplikacją, ponieważ nie są programem. Jak wiadomo, język HTML jest językiem znaczników, a nie językiem programowania. Zatem oprócz kodu HTML, służącego do prezentacji treści, aplikacja internetowa powinna mieć także kod źródłowy, który realizowałby pewną funkcjonalność umożliwiającą traktowanie aplikacji w kontekście programowym.

Najczęściej przyjmowaną definicją aplikacji internetowej jest traktowanie jej jako ,,...program, który działa po stronie zewnętrznego serwera WWW<sup>3</sup> i komunikuje się z użytkownikiem, w sposób interaktywny<sup>4</sup>, za pomocą interfejsu, dostępnego w oknie przeglądarki internetowej (aplikacji klienckiej)…" [Siewiera 2017, s. 10].

<sup>1</sup> https://webcon.com/solutions-business-process-management/.

<sup>2</sup> http://sjp.pwn.pl/sjp/aplikacja;2550496.html – dostęp: 20-12-2017.

<sup>3</sup> Program działający na serwerze internetowym, obsługujący żądania protokołu komunikacyjnego HTTP.

<sup>4</sup> W odniesieniu do programu dający możliwość odbioru informacji, ich przetwarzania i zwrotu wyniku.

Z perspektywy użytkownika stron internetowych najważniejszą cechą jest możliwość interaktywnego używania strony, ponieważ zarówno aplikacje, jak i statyczne strony, zbudowane przy wykorzystaniu technologii HTML, mogą prezentować podobny interfejs graficzny. Jeżeli jednak witryna zapewnia użytkownikowi wysoką interaktywność lub też realizuje bardziej złożone funkcje niż jedynie prezentacja treści, można wnioskować, że w tle działa oprogramowanie, które umożliwia realizację procesów biznesowych. Właśnie dlatego słowo ,,interaktywny" jest istotne z perspektywy treści prezentowanych w artykule, ponieważ automatyzacja dotyczyć może tylko procesów biznesowych, natomiast jest nieistotna z perspektywy pasywnych stron internetowych. Aplikacje, o których mowa, są pisane zazwyczaj przy użyciu języków programowania, takich jak PHP, JavaScript, Java, C#.

Opisany wyżej schemat komunikacji między serwerem zewnętrznym a komputerem użytkownika nazywany jest architekturą klient-serwer. Wykorzystanie tej architektury nie ogranicza się wyłącznie do tworzenia infrastruktury internetowej, ale jest to zdecydowanie najbardziej znane i najszerzej stosowane wykorzystanie tej technologii. Kod aplikacji internetowej wykonywany jest po stronie serwera, a do klienta trafia jedynie wynik pracy programu. W przypadku aplikacji internetowych przeglądarka internetowa przyjmuje rolę aplikacji klienckiej, w której wyświetlany jest wynik, wysłany przez serwer. Architektura klient-serwer pomaga zatem odciążyć sprzęt użytkowników. Tę zaletę można odczuć szczególnie teraz, kiedy to coraz bardziej zaawansowane systemy przenoszone są do tzw. chmury obliczeniowej<sup>5</sup>. Nie trzeba już dłużej obawiać się o to, czy wystarczy zasobów do uruchomienia aplikacji, nie trzeba przeprowadzać instalacji lub też aktualizacji oprogramowania. Użytkownik nie musi obawiać się o bezpieczeństwo dokumentów w przypadku awarii własnego sprzętu lub kradzieży, ponieważ komputer personalny jest wykorzystywany jedynie w charakterze ,,punktu dostępu" do danych. Za przykład może tutaj posłużyć oprogramowanie firmy Microsoft, która od niedawna udostępnia pakiet Office także w wersji online – Office 3656 .

Analogicznie do rzeczywistości w modelu klient-serwer to klient jest stroną, która inicjuje działanie przez wysłanie zapytania o możliwość skorzystania z usługi bądź zasobu. Warto też wiedzieć, że klient może utrzymywać aktywne połączenie tylko z jednym serwerem, serwer zaś może w jednej chwili realizować usługę dla wielu klientów7 . Wymiana plików w tym modelu zachodzi z wykorzystaniem protokołu FTP8 . Umożliwia on dwukierunkowy transfer plików między klientem a serwerem FTP. Protokół ten jest powszechny w środowisku internetowym, gdzie wykorzystuje się go podczas budowy witryn WWW w celu przesłania plików na serwer hostingowy.

<sup>5</sup> Model przetwarzania danych oparty na użytkowaniu usług dostarczonych przez usługodawcę na podstawie architektury klient-serwer. 6 https://www.office.com, dostęp: 06-12-2017.

<sup>7</sup> https://korzen.org/wsisiz/programowanie%20aplikacji%20klient-serwer/1.Model-klient-serwer. pdf, s. 2, dostęp: 16-12-2017.

<sup>8</sup> Protokół transferu plików w modelu klient-serwer, wykorzystujący protokół TCP/IP.

Definicji pojęcia "automatyzacja" można znaleźć bardzo wiele. Pojęcie to wywodzi się z dziedzin technicznych, gdzie początkowo stosowana była jako synonim pojęć takich jak technizacja, robotyka czy automatyka [Chorowski, Werszko 1981]. Wraz z rozwojem technologii W słowniku automatyzacja określana jest jako "wprowadzenie do produkcji, transportu, pracy biurowej itp. urządzeń automatycznych"<sup>9</sup>, z kolei przymiotnik "automatyczny" jest w słowniku zdefiniowany między innymi jako "działający samoczynnie, za pomocą odpowiedniego urządzenia"<sup>10</sup>. Te dwie definicje stanowią podstawę do przyjętego w niniejszym artykule sposobu definiowania pojęcia, gdzie: "automatyzacja to wprowadzenie zmian w procesach biznesowych przedsiębiorstwa, przy pomocy narzędzi, dzięki którym procesy te są realizowane samoczynnie, według określonych reguł. Samoczynność w kontekście tej definicji oznacza, że dany proces nie wymaga ingerencji człowieka, do poprawnego działania".

Główny cel automatyzacji, jakim jest zawsze delegowanie wykonania oraz nadzoru nad powielarnymi procesami automatom, powinien być również wykorzystywany w aplikacjach internetowych. Automatyzacja pozwala na zmniejszenie kosztów działalności przez eliminację stanowisk pracy, które wymagają rutynowej, powtarzalnej pracy. Eliminując proste, lecz nierzadko czasochłonne zdania, można skupić się na lepszym wykorzystaniu potencjału pracowników, delegując im bardziej odpowiedzialne i ambitne zadania. Wolne zasoby w postaci środków pieniężnych i czasu można również przeznaczyć na dalszy rozwój organizacji i zwiększenie konkurencyjności na rynku. Automatyzacja przynosi zatem korzyści, zarówno klientom, jak i oferentom, dlatego zapewnia niewątpliwą przewagę konkurencyjną na rynku [Grajewski 2012, s. 34]. Jedynie firmy, które szybko adaptują się do zmiennych warunków otoczenia, mają szansę utrzymać swoją pozycję na rynku. Można to wywnioskować z zachowania dużych korporacji, które są otwarte na innowacje, inwestując część dochodów w obszar badawczo-rozwojowy. Innowacje mogą przyczynić się do automatyzacji bądź eliminacji niektórych procesów, co z kolei przekłada się na wzrost konkurencyjności przedsiębiorstwa.

## **3. Wybrane narzędzia wspomagające automatyzację**

W tej części przedstawione zostaną wybrane narzędzia, które mogą przyczynić się do automatyzacji niektórych procesów w obszarze aplikacji internetowych. Oprogramowanie to jest łatwo dostępne i niedrogie lub też całkowicie darmowe.

Pierwszym z nich jest system CRON, który jest częścią systemu Unix, a także jego odmian, takich jak powszechnie znany Linux. Twórcą CRON jest Paul Vixie<sup>11</sup>. Zadaniem systemu jest cykliczne uruchamianie wyznaczonych programów, zgodnie

<sup>9</sup> http://sjp.pwn.pl/sjp/automatyzacja;2551304.html, dostęp: 16-12-2017.

<sup>10</sup> http://sjp.pwn.pl/szukaj/automatyczny.html – dostęp: 16-12-2017.

<sup>&</sup>lt;sup>11</sup> http://ai.ia.agh.edu.pl/wiki/ media/pl:dydaktyka:unix:gjn-cron.pdf, s. 2 – dostęp: 16-12-2017.

z harmonogramem określonym przez użytkownika. Wiele opcji konfiguracyjnych pozwala na bardzo dobre dopasowanie możliwości systemu do własnych wymagań. Zadania mogą być wykonywane w określonej minucie każdej godziny, w wybranym przedziale godzinowym, a także co określoną ilość czasu, np. co 3 dni. Wyżej wymienione ustawienia można dodatkowo łączyć i mieszać, co pozwala na jeszcze większą personalizację, stwarzając większe możliwości.

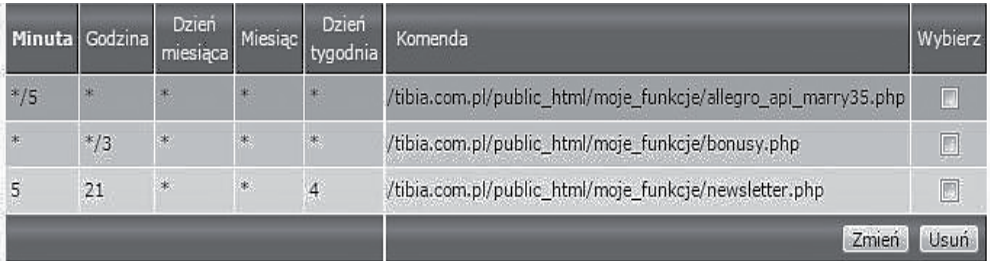

**Rys. 1.** Przykładowy harmonogram zadań CRON

Źródło: opracowanie własne na podstawie systemu Direct Admin.

Rysunek 1 prezentuje automatyzację zastosowaną w systemie aplikacji Allegro. pl, która dotyczy wykonywania 3 zadań. Pierwsze z nich uruchamia skrypt o nazwie "allegro api marry35.php" co 5 minut przez całą dobę. Skrypt łączy się poprzez API12 z systemem Allegro.pl w celu sprawdzenia, czy nie doszło do nowych wpłat od klientów w ramach prowadzonej na platformie sprzedaży. Kolejne zadanie wykonywane jest na podobnej zasadzie, z tą jednak różnicą, że co 3 godziny. Uruchamiany program (bonusy.php) odpowiada za przydzielanie rabatów wszystkim klientom sklepu, w zależności od wielkości ich dotychczasowych zakupów. Różnicę w sposobie wykonywania można dostrzec w ostatnim zadaniu. Skrypt rozsyłający newsletter do subskrybentów uruchamiany jest w 5 minucie godziny 21:00, w czwarty dzień tygodnia (czwartek).

Jak widać na powyższym przykładzie, system CRON może być bardzo pomocnym narzędziem. Można go zastosować wszędzie tam, gdzie niezbędne jest regularne powtarzanie jakiegoś procesu. Innym przykładem zastosowania może być sprawdzanie spójności plików systemowych, czyszczenia katalogów, sprawdzanie ilości wolnego miejsca na dysku, a nawet tworzenia kopii zapasowych<sup>13</sup>. Odpowiednikiem systemu CRON w środowisku Windows jest wbudowane narzędzie o nazwie "Harmonogram zadań".

Kolejną grupą narzędzi, które tworzy się specjalnie w celu automatyzacji, są boty. Łatwo się domyślić, że nazwa pochodzi od słowa "robot". Różnica polega na

<sup>12</sup> Interfejs programistyczny aplikacji, umożliwiający komunikację programów między heterogenicznymi środowiskami.<br><sup>13</sup> http://ai.ia.agh.edu.pl/wiki/\_media/pl:dydaktyka:unix:gjn-cron.pdf, s. 5-6, dostęp: 08-11-2017.

tym, że robot jest fizyczną maszyną, a bot programem komputerowym. Jednak w obu przypadkach chodzi o wyręczenie człowieka w działaniu dzięki automatyzacji czynności, jakie wykonywał ręcznie. Boty zarówno internetowe, jak i te działające w obszarze komputerów personalnych cieszą się złą sławą [Ellis 2015]. W Internecie boty odpowiedzialne są za generowanie ogromnych ilości spamu i niechcianych reklam14. Szkodliwe boty przeszukują witryny internetowe pod kątem obecności adresów e-mail, na które potem zostaje wysłany spam. Analizują też zawartość pod kątem pól formularza, które następnie starają się wypełnić reklamą [Falliere, Chien 2017]. Są to tzw. Web crawlers lub Web spiders, które poruszają się między stronami WWW, pobierając z zawartości każdej kolejnej strony listę odnośników do zewnętrznych źródeł<sup>15</sup>. W celu ochrony przed tą praktyką większość formularzy w Internecie jest obecnie zabezpieczonych metodami typu captcha16.

Można by wymienić wiele innych szkodliwych działań botów w środowisku internetowym, natomiast artykuł niniejszy ma za zadanie wskazać na etyczne biznesowe zastosowania tego typu narzędzia w procesach automatyzacji. Przykładem takiego użycia mogą być chatboty, które analizują język naturalny i na tej podstawie naśladują człowieka w rozmowie17. Z początku wykorzystywane były w celach rozrywkowych, jak np. CleverBot<sup>18</sup>, który znany jest z tego, że udało mu się osiągnąć wynik 59% podczas testu Turinga19. W przypadku CleverBota nie można jednak mówić o sztucznej inteligencji, ponieważ udziela on odpowiedzi, analizując bazę danych dotychczasowych rozmów, na podstawie słów kluczowych zawartych w wiadomości człowieka. Czyni to z niego jedynie algorytm, niezdolny do samodzielnego myślenia.

Toteż chatboty znalazły swoje biznesowe zastosowanie i są coraz częściej wykorzystywane w dziale obsługi klienta, gdzie baza wiedzy bota ogranicza się jedynie do informacji na temat danej firmy. Pozwala to na redukcję kosztów zatrudnienia pracowników działu obsługi klienta. Innowacyjnym przykładem wykorzystania chatbota może pochwalić się start-up o nazwie "Ada", założony w 2016 roku, przez wrocławskich studentów<sup>20</sup>. Ada to "imię" bota, który pośredniczy między stronami najmu w branży mieszkań do wynajęcia. Najemcom pozwala na znalezienie mieszkania dopasowanego do ich potrzeb, a wynajmującym w znalezieniu odpowiednich osób. Cały proces szukania dogodnego apartamentu z punktu widzenia najemcy wygląda jak przeprowadzanie zwyczajnej rozmowy ze znajomym, za pośrednictwem Messengera<sup>21</sup> (rys. 2). Jak widać, bot w tym przypadku jest czymś więcej niż tylko

<sup>14</sup> http://www.mobimaniak.pl/149766/boty-niechciani-uzytkownicy-internetu, dostęp: 08-11-2017.

<sup>15</sup> http://www.robotstxt.org/faq/what.html, dostęp: 08-11-2017.

<sup>16</sup> Rodzaj techniki stosowanej jako zabezpieczenie na stronach Www, najczęściej w formie przepisania zawartości obrazka.

<sup>&</sup>lt;sup>17</sup> http://kis.pwszchelm.pl/publikacje/VI/infobot\_referat.pdf, s. 2, dostęp: 08-11-2017.

<sup>&</sup>lt;sup>18</sup> http://www.cleverbot.com.<br><sup>19</sup> http://www.cleverbot.com/human, dostęp: 08-11-2017.

<sup>20</sup> http://adaonline.pl/,dostęp: 26-12-2017.

<sup>21</sup> Komunikator oferowany przez portal społecznościowy Facebook.

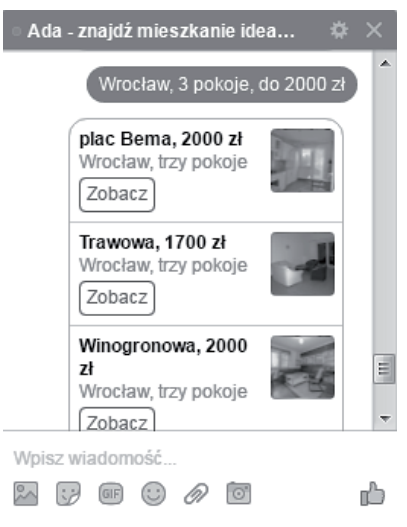

**Rys. 2.** Przykładowa odpowiedź bota Ada

Źródło: opracowanie własne na podstawie okna Messengera.

wsparciem dla biznesu, jest narzędziem, na którym opiera się model biznesowy działalności, i stanowi dużą przewagą technologiczną, zapewniającą konkurencyjność na rynku, ponieważ – jak wskazują analizy czasu pracy pracowników zatrudnianych w biurach nieruchomości – prawie 30% czasu poświęcają oni na czynności, które przejął bot Ada. Oznacza to, że z perspektywy obniżenia poziomu kosztów działalności dla firmy to ogromna szansa, dzięki której w ciągu kilku lat firma może zostać liczącym się na rynku nieruchomości podmiotem. Oczywiście, jeżeli algorytm bota będzie na bieżąco doskonalony.

Boty to narzędzia o ogromnym potencjale, a zakres ich wykorzystania ogranicza jedynie wyobraźnia twórcy. Można na przykład stworzyć Web crawlera, który będzie monitorował zachowania konkurencji w obszarze internetowym. Pobierałby on aktualne ceny oferowane przez konkurentów lub też szukał nowych podmiotów w danej branży. Innym możliwym wykorzystaniem jest automatyczne moderowanie treści zamieszczanych przez użytkowników na stronach bądź forach internetowych.

Następnym narzędziem wartym uwagi są systemy pośrednictwa płatności wykorzystywane w aplikacjach internetowych. W przeciwieństwie do poprzednich narzędzi te działają z wykorzystaniem outsourcingu. Oznacza to, że należy płacić za dostęp do oprogramowania. Dzisiaj systemy te wydają się konieczną, nieodłączną częścią każdego sklepu internetowego lub dowolnego serwisu, który pobiera opłatę od klienta i realizuje transakcję w czasie rzeczywistym. Jednak jeszcze nie tak dawno temu proces płatności wymagał nawet kilku dni oczekiwania, zanim wpłata dotarła do odbiorcy. W celu usprawnienia tego procesu powstały firmy zajmujące się pośrednictwem w przekazywaniu płatności. Obecnie po dokonaniu wpłaty przez klienta za pośrednictwem takiego systemu sprzedający otrzymuje pieniądze w ciągu kilku minut. Może dzięki temu od razu przystąpić do realizacji zamówienia. Kosztem, jaki ponosi sprzedawca w zamian za integrację systemu, jest prowizja rzędu kilku procent od wartości każdego przelewu [Piotrowski 2013, s. 162].

Działanie tych systemów opiera się na zasadzie, że przelewy między tymi samymi bankami (przelewy wewnętrzne) są realizowane natychmiast. W związku z tym firmy te mają rachunki we wszystkich obecnych na rynku bankach. Klient dokonuje płatności na jeden z tych rachunków – w zależności od tego, w jakim banku ma konto. Wpłata przekazywana jest błyskawicznie, a stan portfela sprzedawcy powiększany jest o wartość wpłaty (minus koszty prowizji). Wynika z tego, że sprzedawca w danym momencie nie ma jeszcze fizycznych środków, ale w każdej chwili może dokonać wypłaty z portfela na własny rachunek bankowy lub też zlecić automatyczną wypłatę po zgromadzeniu określonej liczby środków.

Integracja z systemem sprzedawcy odbywa się z wykorzystaniem API, które udostępniają pośrednicy. Na podany w systemie pośrednika adres URL zostaje wysłana paczka danych, dotyczących pojedynczego transferu. Można wtedy dowolnie przetwarzać otrzymane dane, np. zapisując transakcję do bazy danych i wysyłając odpowiednie powiadomienie do klienta. Jak widać, systemy pośrednictwa płatności nie tylko przyspieszają przekazywanie środków, ale też dają możliwość automatyzacji procesów obsługi zamówienia.

Pozostając nadal w obszarze obsługi procesów biznesowych z zakresu realizacji płatności, warto kilka słów powiedzieć na temat narzędzi wykorzystywanych do automatyzacji cyklicznych płatności. Jest to przydatne rozwiązanie w przypadku regularnych płatności o stałej kwocie, jak np. czynsz za mieszkanie, podatki stałe, ubezpieczenie itp. Przykładem może być polecenie zapłaty – tutaj również płatność odbywa się cyklicznie. Różnica polega na tym, że właściciel rachunku bankowego w pewnym sensie daje do niego dostęp wybranemu usługodawcy. Może on bowiem pobierać z konta dowolną kwotę, w zależności od opłat, jakie naliczy klientowi za świadczenie usług. Z technicznego punktu widzenia wygląda to jednak inaczej. Kiedy klient zezwoli usługodawcy na taką formę rozliczeń, podmiot cyklicznie przesyła do banku faktury za usługi dla danego klienta, po czym bank zleca wykonanie przelewu z rachunku odbiorcy<sup>22</sup>. Jest to zatem metoda płatności, która polega na dużym zaufaniu między stronami wymiany. Możliwe jest, że właśnie dlatego tego typu rozliczenia mogą oferować jedynie duże przedsiębiorstwa z branży energetyki, telekomunikacji i ubezpieczeń. Oba opisane narzędzie zapewniają oszczędność czasu i minimalizację pomyłek wynikających z błędnie wprowadzonych danych przelewu bądź nieterminowej płatności.

Kiedy jednak istotnym elementem działalności przedsiębiorstwa jest wysłanie znacznej liczby przelewów do różnych odbiorców, warto zastanowić się nad gruntowną automatyzacją tych czynności. Z pomocą przychodzą tutaj pośrednicy płatno-

<sup>22</sup> http://www.poleceniezaplaty.org.pl/jak\_uruchomic, dostęp: 16-12-2017.

ści, o których była mowa wcześniej w tym punkcie. Niektórzy z nich, jak np. Tpay. com, oferują usługi wykonywania hurtowych przelewów ze środków zgromadzonych na koncie, w portfelu. Trzeba jednak mieć na uwadze, że może wystąpić problem z zasileniem portfela – w Tpay.com odbywa się to jedynie w drodze standardowej płatności, za którą należy zapłacić kilkuprocentową prowizję. Dodatkowo trzeba ponieść koszt samej usługi przelewów masowych, w formie abonamentu.

Jeśli chodzi o zlecenia stałe, to jest to dość powszechne narzędzie, wykorzystywane do płatności cyklicznych na rzecz określonego odbiorcy. Innymi słowy, bank automatycznie, co określony czas, wysyła stałą kwotę na wybrany rachunek bankowy. Jest to przydatne rozwiązanie w przypadku regularnych płatności o stałej kwocie, jak np. czynsz za mieszkanie, podatki stałe, ubezpieczenie itp. Z technicznego punktu widzenia wygląda to jednak inaczej. Kiedy klient zezwoli usługodawcy na taką formę rozliczeń, podmiot cyklicznie przesyła do banku faktury za usługi dla danego klienta, po czym bank zleca wykonanie przelewu z rachunku odbiorcy<sup>23</sup>. Jest to zatem metoda płatności, która polega na dużym zaufaniu między stronami wymiany. Możliwe, że właśnie dlatego tego typu rozliczenia mogą oferować jedynie duże przedsiębiorstwa z branży energetyki, telekomunikacji i ubezpieczeń. Oba opisane narzędzia zapewniają oszczędność czasu i minimalizację pomyłek wynikających z błędnie wprowadzonych danych przelewu bądź nieterminowej płatności.

Następnym przykładem zastosowania automatyzacji w procesach biznesowych realizowanych przez aplikacje internetowe jest usługa e-mail. Wystarczy zwrócić uwagę na formularze kontaktowe w większości serwisów, które oferują właśnie tę drogę kontaktu. Dla mniejszych biznesów e-mail nierzadko odgrywa rolę strategicznego narzędzia komunikacji z klientami. Warto więc poznać kilka narzędzi, które mogłyby przyczynić się w całości bądź częściowo do zautomatyzowania procesów zarządzania pocztą e-mail. W artykule omówione zostaną dwa najczęściej stosowane i wdrażane: filtry poczty oraz autoresponder.

Pierwsze z nich znalazło swoje zastosowanie w walce ze spamem. Działanie filtrów nie jest widoczne dla użytkownika, jednak wystarczy zajrzeć do folderu o nazwie "spam", żeby przekonać się, jak wiele wiadomości zostało odfiltrowanych na podstawie ich treści bądź pochodzenia. Niewielu użytkowników zdaje sobie sprawę z tego, że mogą oni dowolnie filtrować wiadomości przychodzące, w zależności od własnych potrzeb. Narzędzia filtrowania wbudowane w programy pocztowe udostępniają wiele kryteriów konfiguracyjnych [Orzeszko 2017]. Można dla przykładu filtrować wiadomości pod kątem słów zawartych w temacie lub treści, objętości w kilobajtach, daty odebrania, pochodzenia itp. Jest to zatem cenne narzędzie, które niewątpliwie może pomóc zaoszczędzić czas, automatyzując niektóre procesy biznesowe.

Autoresponder jest funkcjonalnością, która automatycznie odpowiada na wiadomość klienta (wyzwalacz akcji) wiadomością o wcześniej ustalonej treści. Zastoso-

<sup>23</sup> Tamże.

wanie tego narzędzia można najczęściej obserwować, kiedy pracownik działu obsługi klienta jest na urlopie lub nie ma go w aktualnie przy komputerze. Bardzo często widać też użycie autorespondera, kiedy firma wysyła wiadomość potwierdzającą otrzymanie wiadomości od klienta. Nie należy to jednak do dobrych praktyk, gdyż taka wiadomość niepotrzebnie angażuje użytkownika do jej przeczytania i zaraz potem usunięcia. Gdyby e-mail nie został poprawnie dostarczony do odbiorcy, użytkownik zostałby o tym natychmiast powiadomiony przez serwer poczty, dlatego właśnie wysyłanie potwierdzenia dostarczenia jest zbędne [Siewiera 2017, s. 70]. Dobrym wykorzystaniem autorespondera jest natomiast sugerowanie klientowi, żeby najpierw poszukał odpowiedzi na swoje pytanie w dziale FAQ24 firmy i dopiero potem, gdy nie znajdzie potrzebnych informacji, ponowił kontakt. Jeszcze innym pomysłowym wykorzystaniem autorespondera jest automatyczne przekazywanie produktów wirtualnych. Rozwiązanie jest dobre dla osób, które nie mają własnej strony, a prowadzą sprzedaż e-booków, programów, filmów itp. na portalach aukcyjnych. Oba wyżej opisane przykłady automatyzacji mogą znacznie usprawnić działanie biznesu. Funkcjonalność autorespondera można znaleźć nie tylko w obszarze poczty e-mail, ale i w ramach popularnych komunikatorów internetowych, jak np. Gadu-Gadu, Skype czy Facebook Messenger.

# **4. Procedura automatyzacji wybranej funkcjonalności aplikacji**

Pomimo wielu zalet, jakie niesie ze sobą automatyzacja, ma ona także swoje ograniczenia. Obecna technologia – mimo coraz częściej stosowanych rozwiązań *Data Science*, *business intelligence* – nie pozwala jeszcze na powszechną automatyzację procesów, które wymagają bezpośredniego zaangażowania wiedzy człowieka. Proste rozwiązania informatyczne nie zawierają mechanizmów umożliwiających maszynowe myślenie analogiczne czy zbliżone do kreatywnego, intuicyjnego myślenia oraz wyciągania wniosków czy planowania, bazującego na zebranych doświadczeniach – które to działanie jest typowe dla każdego człowieka. Istnieją co prawda rozwiązania bazujące na wykorzystaniu sztucznej inteligencji, jednak w dalszym ciągu nie są tak wydajne i niezawodne jak mózg człowieka. Dodatkowo ceny takich rozwiązań często przekraczają koszty związane z zatrudnieniem pracownika na danym stanowisku. Trzeba też pamiętać, że system w dużej mierze zautomatyzowany dalej wymaga obecności pracownika – błędy i awarie w takich systemach mają z reguły poważne konsekwencje i są kosztowne. Dlatego właśnie potrzebna jest osoba, która będzie czuwała nad poprawnością działania systemu, zapobiegając powstawaniu błędów na wczesnym etapie25.

W tej części artykułu zaprezentowana została propozycja procedury, która umożliwia przeprowadzenie częściowej automatyzacji dla wybranych grup czynności czy

<sup>24</sup> Często zadawane pytania (*Frequently Asked Questions*).

<sup>&</sup>lt;sup>25</sup> https://en.wikipedia.org/wiki/Automation#Automation tools, dostęp: 26-12-2017.

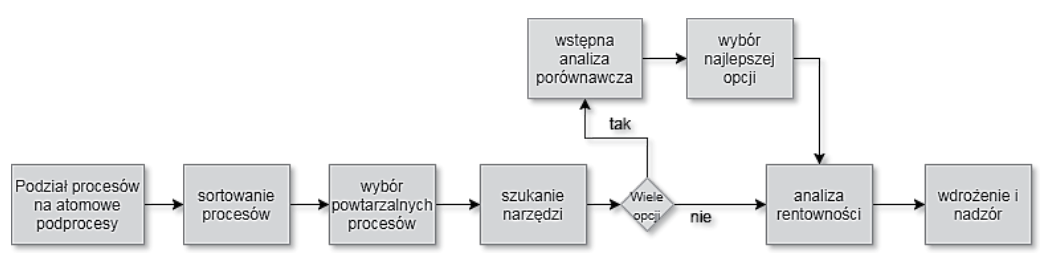

**Rys. 3.** Wizualizacja graficzna procedury automatyzacji

Źródło: opracowanie własne.

wybranych sekwencji procesów realizowanych wewnątrz aplikacji. W tym celu opracowany został model procedury definiujący listę etapów oraz zakres prac, jakie należy wykonać w zadanym etapie. Na rysunku 3 zaprezentowany został schemat postępowania, jaki należy wykonać, aby dokonać automatyzacji wybranej sekwencji procesu biznesowego realizowanego przez aplikację internetową.

Poszczególne etapy zamodelowanej procedury wymienione zostały i scharakteryzowane w tab. 1.

| Lp.            | Nazwa etapu                                     | Opis etapu                                                                                                    |
|----------------|-------------------------------------------------|----------------------------------------------------------------------------------------------------|
| 1              | Podział<br>procesów<br>na atomowe<br>podprocesy | Zakładając, że firma ma już zdefiniowane/wyodrębnione procesy biznesowe, należy je<br>podzielić na składowe podprocesy, doprowadzając do sytuacji, w której dalszy podział jest<br>utrudniony bądź niemożliwy                                                                                                    |
| 2              | Sortowanie<br>procesów                          | Kolejnym krokiem jest sortowanie procesów, zaczynając od tych, które wymagają<br>zaangażowania największej ilości zasobów – czasu, finansów i pracy                                                                                                    |
| 3              | Wybór<br>powtarzalnych<br>procesów              | Spośród listy procesów należy wybrać te, które zawsze przebiegają w ten sam sposób i<br>nie wymagają od pracowników zaangażowania zaawansowanych procesów myślowych,<br>takich jak wspomniane już planowanie czy wyciąganie wniosków                                                                                                    |
| $\overline{4}$ | Szukanie<br>narzędzi                            | Następnie wystarczy poszukać narzędzi czy usług, które mogą być pomocne w uproszczeniu<br>bądź całkowitej automatyzacji danego procesu. Należy skupić się na narzędziach, które<br>można łatwo zintegrować z aktualnym systemem przedsiębiorstwa. Kiedy brakuje<br>odpowiedniego narzędzia, należy zastanowić się nad stworzeniem takiego od podstaw. Na<br>tym etapie należy przeprowadzić wstępną analizę porównawczą zebranych opcji |
| $\varsigma$    | Analiza<br>rentowności                          | Po wybraniu konkretnego narzędzia lub usługi, należy przeanalizować, czy dane rozwiązanie<br>będzie miało swoje ekonomiczne uzasadnienie. Innymi słowy, należy zbadać, czy jego<br>wdrożenie będzie opłacalne w dłuższej perspektywie czasowej. Istnieje bowiem szansa, że<br>zatrudnienie pracowników będzie mniej kosztowne od wdrożenia drogiego automatu*                                                                           |
| 6              | Wdrożenie<br><i>i</i> nadzór                    | Jeżeli rozwiązanie jest opłacalne i możliwe do realizacji, to należy przystąpić do jego<br>implementacji. Powinno się także monitorować odchylenia od normy i błędy, jakie generuje<br>system. Może być to pomocne w naprawie tych błędów i w badaniu efektywności systemu.<br>W razie niepowodzenia automatyzacji procesu zawsze można powrócić do poprzedniego<br>rozwiązania                                                         |

**Tabela 1.** Zestawienie tabelaryczne kroków procedury automatyzacji

\* https://en.wikipedia.org/wiki/Automation#Automation\_tools, dostęp: 26-12-2017.

Źródło: opracowanie własne.

Zaprezentowany model procedury stanowi tylko przykładową propozycję algorytmu, który zdaniem autorów może w stosunkowo prosty oraz niskonakładowy sposób poprawić skuteczność oraz szybkość działania aplikacji internetowej. Zaproponowana procedura automatyzacji została pilotażowo wdrożona przez jednego z autorów w aplikacjach internetowych, efekty zaś wdrożenia zostały szczegółowo scharakteryzowane w pracy magisterskiej pt. Sposoby i narzędzia automatyzacji procesów biznesowych w aplikacjach internetowych.

#### **5. Podsumowanie**

Automatyzacja procesów biznesowych jest naturalnym kierunkiem optymalizacji działania systemów informatycznych. Jednak przeciętny użytkownik aplikacji internetowych bardzo często nie zdaje sobie sprawy, jak niski jest poziom automatyzacji wielu aplikacji, które wykorzystuje w codziennym użytkowaniu. Oczywiście producenci aplikacji internetowych, planując ich rozwój, zakładają automatyzację większości procesów biznesowych, ale należy zdawać sobie sprawę, że wdrażanie automatyzacji stanowi proces ciągły wynikający z rozwoju konkretnego produktu informatycznego.

Z drugiej strony, rozwój technologii informatycznych, automatyzacja procesów biznesowych, tworzenie i wykorzystywanie mechanizmów sztucznej inteligencji przyczynia się także do ewolucji zachodzącej wewnątrz społeczeństwa przez eliminowanie pewnych zawodów na rzecz kreowania całkiem nowych umiejętności oraz zawodów dotychczas nieistniejących. Celem automatyzacji jest przeniesienie maksymalnej liczby powielarnych czynności w obszary pracy maszynowej. W wyniku tego naturalnego procesu rynki pracy ewoluują w kierunku zatrudniania pracowników wiedzy o wysokim poziomie wykształcenia, cechujących się kreatywnym oraz nieszablonowym sposobem myślenia oraz postępowania.

## **Literatura**

- Chorowski B., Werszko M., 1981, *Automatyzacja procesów przemysłowych, podstawy*, Skrypt Politechniki Wrocławskiej, Wrocław.
- Ellis J., *Good Bot, Bad Bot, Ugly Bot. Battle of the Bots*, RSA Conference 2015, Singapore, Session TTA-R08; https://www.rsaconference.com/writable/presentations/file\_upload, dostęp 10.12.2017.
- Falliere N., Chien E., 2009, Zeus: King of the Bots, Security Response, Publicity by Symantec, , https:// www.symantec.com/content/en/us/enterprise/media/security\_response, 08.12.2017.
- Grajewski P., 2012, *Procesowe zarządzanie organizacją*, PWE, Warszawa.
- Orzeszko S., *Mozilla Thunderbird; klient poczty e-mail; Instalacja, konfiguracja i obsługa. Instrukcja*, http://www.phuimpuls.pl/pobierz/Thunderbird/Mozilla Thunderbird – instrukcja.pdf, 20.12.2017.
- Piotrowski M., 2013, *Procesy biznesowe w praktyce. Projektowanie, testowanie i optymalizacja*, Onepress, Gliwice.
- Siewiera P., 2017, *Sposoby i narzędzia automatyzacji procesów biznesowych w aplikacjach internetowych*, Wrocław (praca magisterska).

#### **Źrodła internetowe**

http://adaonline.pl/, dostęp: 26-12-2017.

http://ai.ia.agh.edu.pl/wiki/\_media/pl:dydaktyka:unix:gjn-cron.pdf, s. 2, dostęp: 16-12-2017.

http://ai.ia.agh.edu.pl/wiki/\_media/pl:dydaktyka:unix:gjn-cron.pdf, s. 5-6, dostęp: 08-11-2017.

http://kis.pwszchelm.pl/publikacje/VI/infobot\_referat.pdf, s. 2, dostęp: 08-11-2017.

http://sjp.pwn.pl/sjp/aplikacja;2550496.htm, dostęp: 20-12-2017.

http://sjp.pwn.pl/sjp/automatyzacja;2551304.html, dostęp: 16-12-2017.

http://sjp.pwn.pl/szukaj/automatyczny.html, dostęp: 16-12-2017.

http://www.cleverbot.com.

http://www.cleverbot.com/human, dostęp: 08-11-2017.

http://www.mobimaniak.pl/149766/boty-niechciani-uzytkownicy-internetu/, dostęp: 08-11-2017.

http://www.poleceniezaplaty.org.pl/jak\_uruchomic, dostęp: 16-12-2017.

http://www.robotstxt.org/faq/what.html, dostęp: 08-11-2017.

https://en.wikipedia.org/wiki/Automation#Automation\_tools, dostęp: 26-12-2017.

https://en.wikipedia.org/wiki/Automation#Automation\_tools, dostęp: 06-02-2018.

https://korzen.org/wsisiz/programowanie%20aplikacji%20klient-serwer/1.Model-klient-serwer.pdf, s. 2, dostęp: 16-12-2017.

https://webcon.com/solutions-business-process-management/.

https://www.office.com, dostęp: 06-12-2017.